## SAP ABAP table V\_INM\_M\_MET\_VIEW {Generated Table for View}

V\_INM\_M\_MET\_VIEW-METRIC\_GROUP =  $IMM_C_MET_GRP-METRIC_GROUP$ 

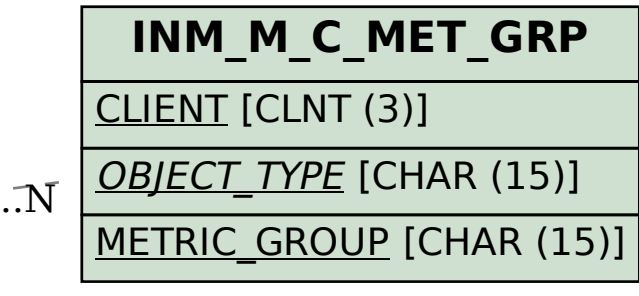

VIEW TYPE [CHAR (15)]

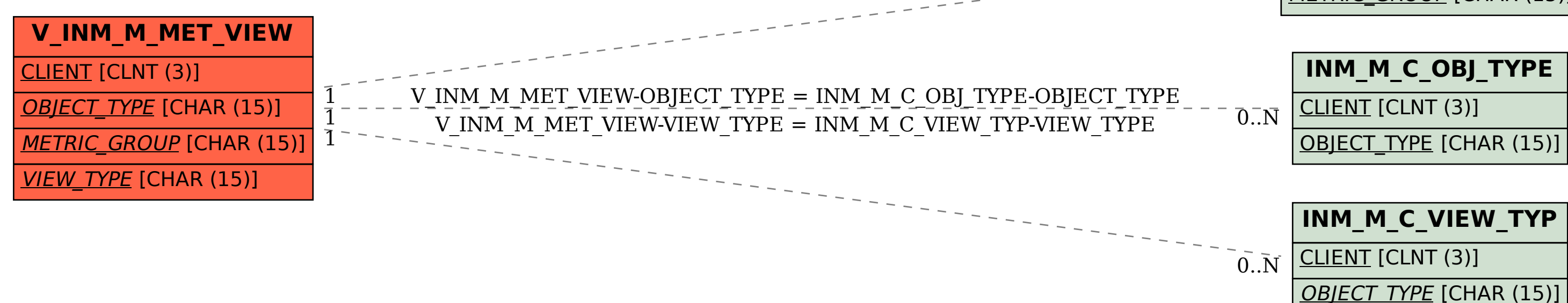